## FLHealthCHARTS Public Health Nursing Leaders Conference Call

DIVISION OF PUBLIC HEALTH STATISTICS AND PERFORMANCE MANAGEMENT

BUREAU OF COMMUNITY HEALTH ASSESSMENT

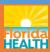

# Community Health Assessment Resource Tool Set

## **VISION:**

Community-focused
Health statistics
Available to everyone which are
Relevant,

Statistically sound.

Timely and

FLORIDA DEPARTMENT OF HEALTH Division of Public Health Statistics & Performance Management

Home | Site Search | CHARTS Tutorials | Feedback

What are you looking for?

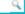

## **FLHealthCHARTS**

Community Health Assessment Resource Tool Set

Powered by Florida's Bureau of Vital Statistics

## **COMMUNITY TOOLS**

Community Map Behavioral Risk Factor Data

## COUNTY PROFILES

Health Summaries
Healthiest Weight
Minority Health
Population-Specific

## **HEALTH INDICATORS**

Reportable & Infectious Diseases Chronic Diseases Maternal & Child Health Environmental Health Injury & Violence

Social & Mental Health

Health Resources Availability Population Characteristics

## **DATA QUERIES**

Births: Counts | Rates

Deaths: Counts | Rates

Infant Deaths: Counts | Rates

**Fetal Deaths** 

Marriages: Counts | Rates

Marriage Dissolution: Counts | Rates

## **Current Features**

## New Birth Atlas on FloridaCHARTS

The Florida Birth Atlas provides basic statistical information about births in Florida from 1972 to the present. The Atlas is now dynamic and includes more years of data and more tables, maps and graphs. Explore characteristics of mothers, pregnancies and births. An appendix displays definitions of terms. The Birth Atlas is available on the left side of the CHARTS homepage under the heading "Atlases." Get data.

Previous 1 2 3 4 5 6 7 8 9 Next

August 1–7 is World Breastfeeding Week

**CHARTS Quick Facts** 

Read more.

## **Estimated Births**

\*Since Jan 01, 2017

123750

## COMMUNITY SPOTLIGHT

## **Providing Parenting Classes in Polk County**

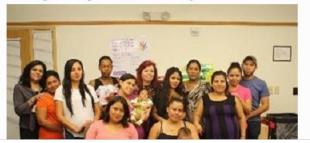

## Did You Know?

FLHealthCHARTS has community health maps that provide data by zip code and census tract.

## Most Viewed Indicators

- 1. Births by Mothers Age
- 2. Infant Mortality (0–364 days from birth)
- 3. Total Resident Live Births
- 4. Deaths from Heart Diseases
- 5. Live Births Under 2500 Grams
  (Low Pirth Weight)

## Many data sources provide annual updates to CHARTS

## From AHCA to WIC and lots in between!

- More than 30 different programs provide the data that is in CHARTS.
- There are over 3,700 health indicators!

Data is updated annually throughout the year as the data becomes available

- Most data is final
- Query systems show provisional data for the current year.

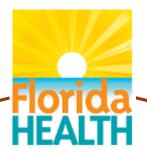

FLORIDA DERARIAMILES COM

United States

CHARTS saves you the trouble of going to many separate web sites to find data.

- AHCA hospitalizations and ED visits
- FDLE crime data
- HSMV motor vehicle crashes
- DCF foster care
- DOE readiness, school lunch, graduation rates
- DOH programs:
  - Vital Statistics
  - HIV/AIDS
  - STD
  - Cancer, School Health
  - Surveys: BRFSS, YRBS
  - Immunizations
  - Medical Quality Assurance
  - Reportable and Communicable Diseases
  - WIC

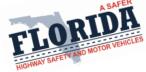

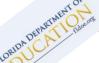

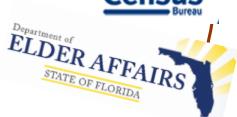

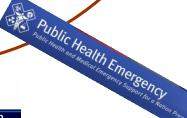

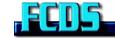

Florida Statewide Cancer Registr

Florida Cancer Data System

## Homepage **Features**

## **Toolbar**

- Search box enter a search term
- Get tutorials
- Send a question with FEEDBACK

## **Navigation**

- Community map
- Profile reports
- BRFSS health behavior data
- Health indicators by topic
- Data queries
- Atlases and maps

## **Health Observances**

- Monthly health observances
- Community stories
- What's new

## **Featured Programs and Facts**

- Health initiatives
- Most viewed indicators
- Quick facts, Did You Know?

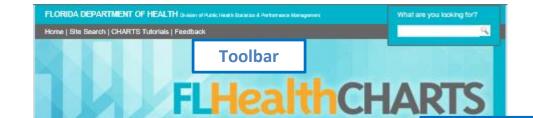

community Health Assessment Resource **Navigation** 

Powered by Florida's B

CHAR

The N

**Featured Programs** and Facts

reports that the percentage of Florida

mothers who exclusively breasted

their babies for three months

44.9% in 2016.

**Estimated Births** 

\*Since Jan 01, 2017

Did You Know?

increased from 27.6% in 2007 to

123750

Certain communicable diseases are

reported nationally so that they can

2. Infant Monality (0-364 days from

be stopped before they become

Most Viewed Indicators

3. Total Resident Loss Ridge

(Low Birth Weight)

9. Chlamida Casso

Special Reports

Statistical Briefs

Analytic Reports

7. Deaths from Diabetes

8. Protects Births (<37 weeks

10. Deaths From Unimentional

6. AIDS cases

gestwior)

Drowneng

4. Downs from Heart Diseases

5. Live Births Linder 2500 Graves

1. Births by Mothers Age

## COMMUNITY TOOLS

Community Map Behavioral Risk Factor Data

## COUNTY PROFILES

Health Sommeries Hosthiest Weight Minority Health Population-Specific

## HEALTH INDICATORS

Reportable & Infectious Dispasses

Chronic Dispassis Maternal & Child Heath

Environmental Health

Injury & Violence

Serval & Morest Houlth

Health Resources Avelability Population Characteristics

## DATA QUERIES

Births: Counts | Rates Deaths: Counts | Rates

Intant Deaths: Counts I Rates

**Fotal Deaths** 

Marriagos: Courts | Ratos

Marriago Dissolution: Courts | Rates

Population Estimates

Reportable Diseases

## ATLA BES

Population After Birth After Mortality Atlan

COMMUN

Providing Pa

## Explore Leading Causes of Death in Florida with the New Mortality

The Floride Mortality Alties provides mortality rates for various ages and races, and leading causes of death. Both age-adjusted and grade rates are given for the years 2008 through the latest available year. Trend graphs display rates from 1970 to the lettest available year and maps display rate ranges by county. The Alias now includes more years of data and more maps and graphs. The Mortality Atlas is Gerden

Health **Observances and** Community **Stories** 

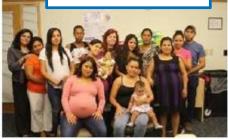

Polk County Healthy Start recently began offering parenting classes to cliente. The program identified a need to offer classes covering a variety of parenting topics and then launched "Educational Nuggets for Parents," an educational series of monthly group parenting classes. Classes are offered in both English and Spanish.

## What's New

- » Traffic crash data from Highway Safety and Motor Vehicles.
- » A new Birth Alian was added to CHARTS.
- ». HIWAIDS cases for 2016.

## **HealthiestWeight**

Tobacco Free

Home | Site Search | CHARTS Tutorials | Feedback | Email Advisory ©2017, Florida Department of Health

## Convenient ways to view statistics

## Get profile reports here

Profile reports give you many statistics with one click

## Get individual health indicator data here

Data viewers show health indicators with trend graphs, quartile maps and data tables

## Query the statistics here

Query systems let you select data using the filters that you want to use

FLORIDA DEPARTMENT OF HEALTH Division of Public Health Statistics & Performance Management

Home | Site Search | CHARTS Tutorials | Feedback

What are you looking for?

## **FLHealthCHARTS**

Community Health Assessment Resource Tool Set

Powered by Florida's Bureau of Vital Statistics.

## COMMUNITY TOOLS

Community Mep Behavioral Risk Factor Data

## COUNTY PROFILES

Health Soremanies Healthest Weight Minority Health Population-Specific

## HEALTH INDICATORS

Reportable & Infectious Diseases Chorse Diseases Maternal & Child Health Environmental Health Hyany & Visiance

Social & Mortal Health Health Resources Availability Population Characteristics

## **DATA QUERIE** 8

Births: Counts | Rates Deaths: Counts | Rotes Intent Deaths: Counts | Rotes Petal Deaths Marriagos: Counts | Rotes Marriagos: Counts | Rotes Population Estimates Reconsidio Deaths

## ATLA BES

Population Aliae Birth Aliae Mortality Atlas

## Current Features

## Explore Leading Causes of Death in Florida with the New Morfality Atlas

The Florida Monality Atlan provides montality rates for various ages and reces, and leading causes of death. Both age adjusted and crede rates are given for the years 2008 through the letters would be provided by the Tender of provided provided p

## Previous 1 2 3 4 5 6 7 8 9 Next

## COMMUNITY SPOTLIGHT

Providing Parenting Classes in Polk County

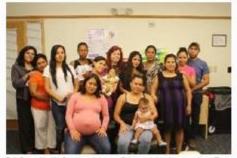

Polis County Healthy Start recently began offering parenting classes to clients. The program identified a need to other classes covering a veriety of parenting topics and then learning "Educational Nuggets for Parents," an obscalional series of morthly group parenting classes. Classess are offered in both English and Spanish.

Reading

## What's Naw

Date Update Schedule

- Treffic creek data from Highway Befory and Motor Vehicles.
- » A new Birth Alian was added to CHARTS.
- » HIWAIDS cases for 2016.

## CHARTS Quick Facto

The Nelloral Immunization Survey reports that the percentage of Planda enothers who exclusively breakfed their babies for three months increased from 27.8% in 2007 to 44.9% in 2016.

## **Estimated Births**

\*Since Jan 01, 2017

123750

## Did You Know?

Centern communicable diseases are reported nationally so that they can be stopped before they become widesproad.

## Most Viewed Indicators

- Births by Mothers Age
   Infant Monality (0-364 days from
- 3. Total Resident Live Births
- 4. Downs from Heart Diseason
- 5. Live Births Linder 2500 Graves
- (Low Birth Weight) 6. AIDS cales
- 7. Deaths from Diabetes
- 8. Protects Births (437 weeks
- gestation) 9. Chlamydia Cases
- 10. Deaths From Unimentional Drowning

## Special Reports

Statistical Briefs Analytic Reports

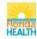

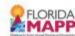

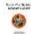

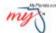

**HealthiestWeight** 

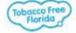

Home | Site Search | CHARTS Tutorials | Feedback | Email Advisory

©2017, Florida Department of Health

## Profile Reports: one click to county summary data!

Get profile reports here!

- Collections of data about a county
- Focused on themes
- Many reports to choose from

## FLORIDA DEPARTMENT OF HEALTH Division of Public Health Statistics & Performance Management

Home | Site Search | CHARTS Tutorials | Feedback

What are you looking for?

## FI HealthCHARTS

Community Health Assessment Resource Tool Set

Powered by Floride's Sureeu of Vitel Statistics

## COMMUNITY TOOL 8

Community Map

Behavioral Risk Factor Data

## COUNTY PROFILES

Health Summaries

Healthiest Weight Minority Health

Population-Specific

## **HEALTH INDICATOR 8**

Reportable & Infectious Diseases

Chronic Diseases

Maternal & Child Health

**Environmental Health** 

Injury & Violence Social & Montal Health

Health Resources Availability

Population Characteristics

## DATA QUERIES

Births: Counts | Rates

Deaths: Counts | Rates Infant Deaths: Courts | Rates

Marriages: Courts | Rates

Marriage Dissolution: Counts | Rates

Population Estimates

Reportable Diseases

## ATLASES

Population Atlan

Right Affair

Mortality Atlan

## County & State Profile Reports

Learn about health status, birth, death, and hospitalization trends in a county. See collections of health indicators with one click. Compare county and state data.

- County Health Profile
- County Health Status Summary
- County-State Profile
- Leading Causes of Death
- Ambulatory Care Sensitive Conditions Profile
- County Birth Data Comparison
- County Death Date Comparison
- County Health Status Comparison

A significant public health threat to Florida's future is unhealthy weight. Find healthiest weight status information for a county and the state.

- County Healthiest Weight Profile
- Florida's Healthiest Weight Profile

Study the racial and ethnic disparities within a county. These reports show health indicators where the minority population is adversely affected and provide comparisons to a reference population.

- Minority Health Profile American Indian
- Minority Health Profile Black
- Minority Health Profile Hispani

## Population-Specific

See reports focused on specific issues. How many people may need assistance during an energency? The Access and Functional Needs Profile provides pertinent information. Birth defects, chronic diseases, and reports focused on health status of mothers and children are others of interest.

- Access and Functional Needs Profile
- Birth Defects Profile
- County Chronic Disease Profile
- County Environmental Health Profile
- Pregnancy and Young Child Profile
- School-aged Child and Adolescent Profile

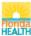

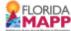

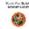

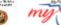

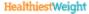

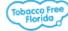

Home | Site Search | CHARTS Tutorials | Feedback | Email Advisory

©2017, Florida Department of Health

## Profile Reports – County Health Status Summary

## Five components describe the county's health status: Indicators, County Quartile, County Data, State Data, County Trend

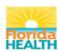

County Health Status Summary Gadsden County, Florida

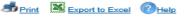

| Indicator                                                           | Year(s) | Rate Type | County Quartile 1=most favorable 4=least favorable | County<br>Rate | State<br>Rate | County<br>Trend <sup>B</sup><br>(click to<br>view) | Healthy<br>People<br>2020<br>Goals <sup>C</sup> |
|---------------------------------------------------------------------|---------|-----------|----------------------------------------------------|----------------|---------------|----------------------------------------------------|-------------------------------------------------|
| Socio-Demographics                                                  |         |           |                                                    |                |               |                                                    |                                                 |
| Total county population <sup>1</sup>                                | 2015    | Count     |                                                    | 48,406         | 19,860,805    |                                                    |                                                 |
| Population under 18 Years Old <sup>1</sup>                          | 2015    | Count     |                                                    | 10,773         | 4,134,901     |                                                    |                                                 |
| Population 18-64 Years Old <sup>1</sup>                             | 2015    | Count     |                                                    | 30,216         | 11,940,047    |                                                    |                                                 |
| Population 65+ Years Old <sup>1</sup>                               | 2015    | Count     |                                                    | 7,417          | 3,785,857     |                                                    |                                                 |
| Population - White <sup>1</sup>                                     | 2015    | Count     |                                                    | 20,790         | 15,480,568    |                                                    |                                                 |
| Population - Black <sup>1</sup>                                     | 2015    | Count     |                                                    | 26,440         | 3,343,371     |                                                    |                                                 |
| Population - Other <sup>1</sup>                                     | 2015    | Count     |                                                    | 1,176          | 1,036,866     |                                                    |                                                 |
| Population - Hispanic <sup>1</sup>                                  | 2015    | Count     |                                                    | 5,213          | 4,854,383     |                                                    |                                                 |
| Population - Non-Hispanic <sup>1</sup>                              | 2015    | Count     |                                                    | 43,193         | 15,006,422    |                                                    |                                                 |
| Median income (in dollars) <sup>2</sup>                             | 2010-14 | Dollars   | 4                                                  | \$36,146       | \$47,212      |                                                    |                                                 |
| Population below 100% poverty <sup>2</sup>                          | 2010-14 | Percent   | 4                                                  | 27.2%          | 16.7%         |                                                    |                                                 |
| Percentage of civilian labor force which is unemployed <sup>2</sup> | 2010-14 | Percent   | 3                                                  | 13.1%          | 10.9%         |                                                    |                                                 |
| Population 5± that check English loss than you well <sup>2</sup>    | 2010-14 | Percent   | S                                                  | 4 6%           | 11 7%         |                                                    |                                                 |

- Indicators = important health measures
- County Quartile = compare this county to other counties
- County Data = actual number or rate
- State Data = allows comparing the county to the state
- County Trend = compare the county's trend for the last 5 data years

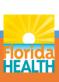

## CHARTS' Quartiles

- A number from 1-4
  - 1 is most favorable
  - 4 is least favorable
- •Calculated by ordering rates from most to least favorable and dividing the list into four groups.

## **Benefits**

- •For a single indicator, compare county quartile to other counties'.
- Across several indicators, assess strengths (1st quartile) and opportunities (4th quartile).

## Weakness

 Quartiles don't differentiate whether most counties have similar or widely different rates.

## Quartiles - a comparison of fourths

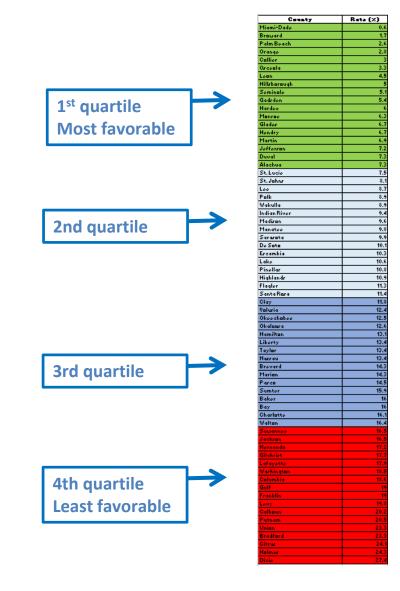

# Quartiles show strengths and opportunities

- Low quartile numbers represent favorable health situations green on a report or light colored on the map.
- High quartile numbers
  Represent less favorable
  situations red on a report or
  dark colored on the map.
- What if no quartile is shown?
  - not enough data is available to calculate them

## OR

 quartile calculation is not appropriate (i.e. population counts).

## Quartile 1 = favorable compared to other counties in Florida

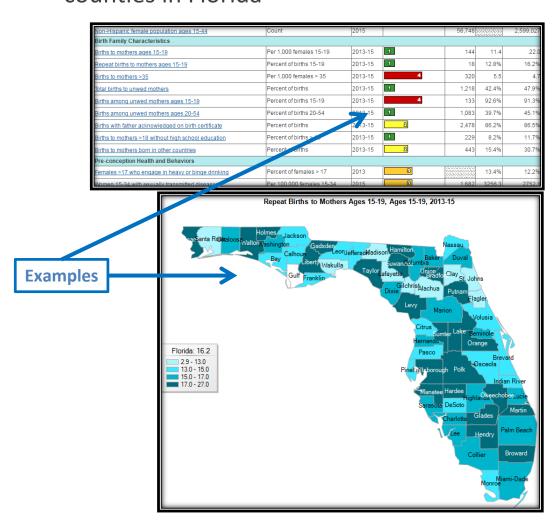

Lightest color on the map = favorable compared to other counties in Florida

# The trend shows county status

Calculation of the trend is based on single-year rates or percents occurring in the last 5 data years

Better = Trend is getting better and the improvement is statistically significant

Worse = Trend is getting worse and the change is statistically significant

No Trend = Trend is not statistically significant

## **Health Status Summary Trend - Alachua County**

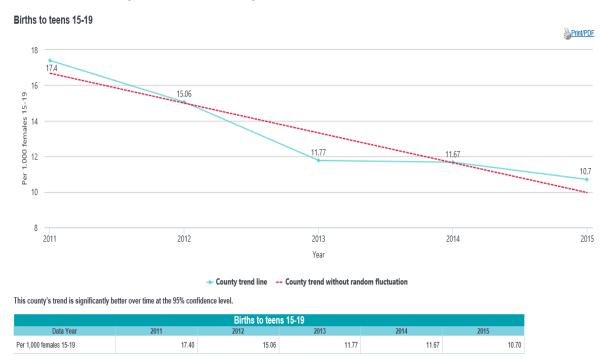

Statistical testing has been applied making it possible to state whether a change is statistically significant. For the data years shown in the graph and table, this county's trend is significantly better at the 95% confidence level.

# Click on a measure -- see its health indicator page

Click "Births to mothers who smoked during pregnancy" for a detailed view of this measure.

## Click on a measure...

| isteriosis in women 15-44                              |                           | Per 100,000 Female Population<br>15-44 | 2013-15 |   | 0   | 0.0   | _ |
|--------------------------------------------------------|---------------------------|----------------------------------------|---------|---|-----|-------|---|
| /aricella in women 15-44                               |                           | Per 100,000 Females 15-44              | 2013-15 |   | 3   | 1.6   |   |
| Pregnancy and Health Behaviors                         |                           |                                        |         |   |     |       |   |
| 3 irths to mothers who report smoking during pregnancy |                           | Percent of births                      | 2013-15 | 1 | 193 | 6.7%  |   |
| Hepatitis B, surface antigen in pregnan                | <u>vomen</u>              | Per 100,000 Females 15-44              | 2013-15 |   | 28  | 14.5  |   |
| Access to Services                                     |                           |                                        |         |   |     |       |   |
| Nell-Woman/Pre-conception care                         |                           |                                        |         |   |     |       |   |
| Females >17 with pap smear in preced                   | g year                    | Percent of females > 17                | 2013    | 4 |     | 36.7% |   |
| Females >17 who have a personal doc                    | 1                         | Percent of females > 17                | 2013    | 4 |     | 75.5% |   |
| emales >17 who have any type of hea                    | n care insurance coverage | Percent of females > 17                | 2013    | 4 |     | 86.4% |   |
| Dregnancy                                              |                           |                                        |         |   |     |       |   |

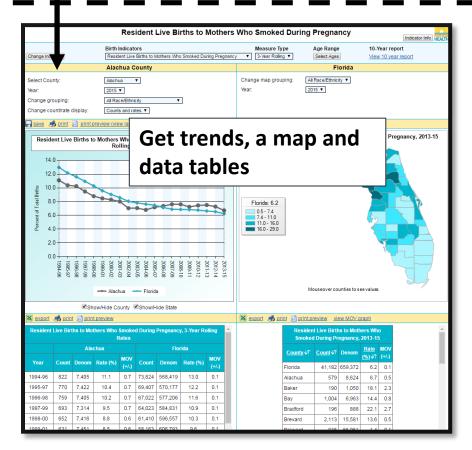

## Health Indicator Page Features

FLORIDA DEPARTMENT OF HEALTH Division of Public Health Statistics & Performance Management

Home | Site Search | CHARTS Tutorials | Feedback

What are you looking for?

1

Click to return

to Home

**FLHealthCHARTS** 

Community Health Assessment Resource Tool Set

Powered by Florida's Bureau of Vital Statistics

- Return to the homepage
   click the CHARTS
   banner or HOME
- A-Z list see a list of available health indicators for this topic
- Select from a list of topics with the dropdown box
- Get links to related resources

## COMMUNITY TOOLS

Community Map
Behavioral Risk Factor Data

## **COUNTY PROFILES**

Health Summaries Healthiest Weight

Minority Health

Population-Specific

## **HEALTH INDICATORS**

Reportable & Infectious Diseases

Chronic Diocesso

## Maternal & Child Health

Environmental Health

Injury & Violence

Social & Mental Health

Health Resources Availability

Population Characteristics

## DATA QUERIES

Births: Counts | Rates
Deaths: Counts | Rates
Infant Deaths: Counts | Rates

Fetal Deaths

Marriages: Counts | Rates

Marriage Dissolution: Counts | Rates

Population Estimates Reportable Diseases

## **ATLASES**

## Maternal & Child Health

Home > Maternal & Child Health

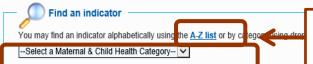

See an alphabetical list or select from a list of topics here

## More CHARTS report views

- » County Birth Data Comparison Profile
- » Pregnancy and Young Child Profile
- » School-aged Child and Adolescent Profile
- » Birth Defects Profile
- » Birth Data Viewer
- » Infant Deaths Data Viewer
- Birth Counts Data Query
- » Infant Deaths Data Query

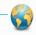

## Related resources

## Infant Mortality Documents and Data

The Maternal and Child Health Section's Infant Mortality website contains various publications that provide goals and objectives, guidelines, and data pertaining to activities that improve the health of mothers and babies in Florida. The Infant Mortality and Low Birth Weight Rates Compared to Expected Rates by County and Healthy Start Coalition Area reports provide expected statistics calculated to account for differences in maternal education, marital status, and race. Statistical tests are applied to identify the counties and Healthy Start Coalition areas that have statistically significantly higher or lower than expected infant death rates or low birth weight percentages.

# Customize your view of an indicator

Options vary by of indicator. Here are some features:

- Change indicators
- Change the measure type (single, multi-year)
- 3. Select specific ages
- 4. Get a 10-year report
- Select a county
- Select a race/ethnicity group
- 7. Find out more about the indicator
- Sort the columns
- See the Measure of Variability Graph

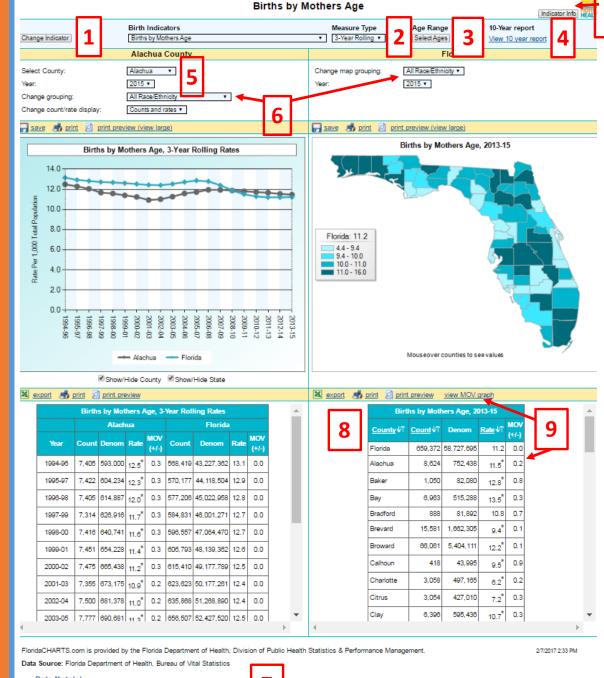

Data Note(s)

. Chart will display if there are at least three years of data.

# Top selections control the whole page

- Indicator
- Year
- Measure type

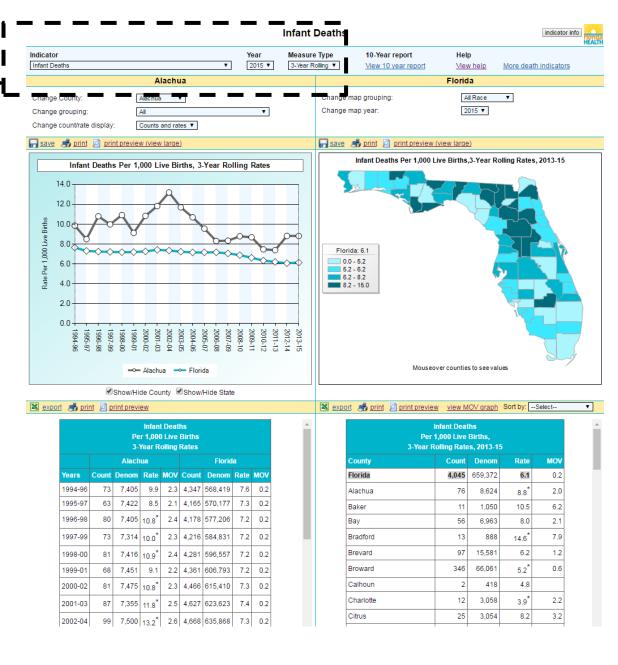

## Helpful links give more info

- 10-year report
- Help document
- More indicators
- Indicator info
- Return to CHARTS homepage

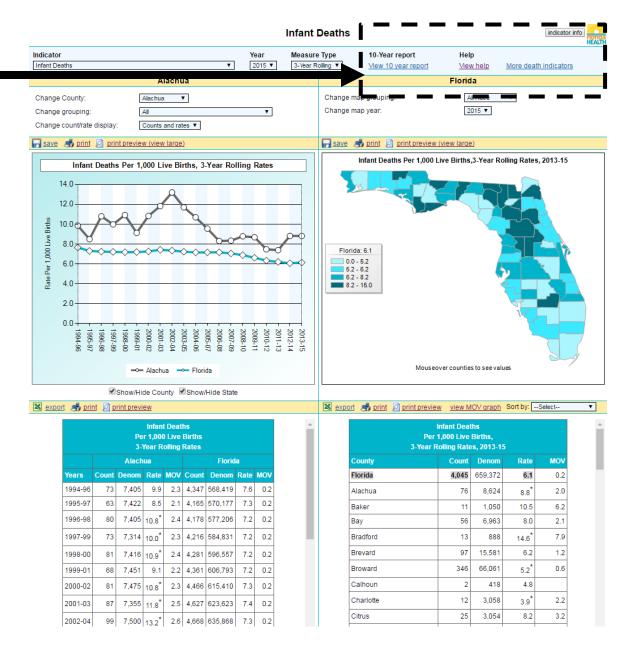

# These selections effect the entire left side

- County
- Grouping = race/ethnicity options
- Display counts and rates, counts only, or rates only

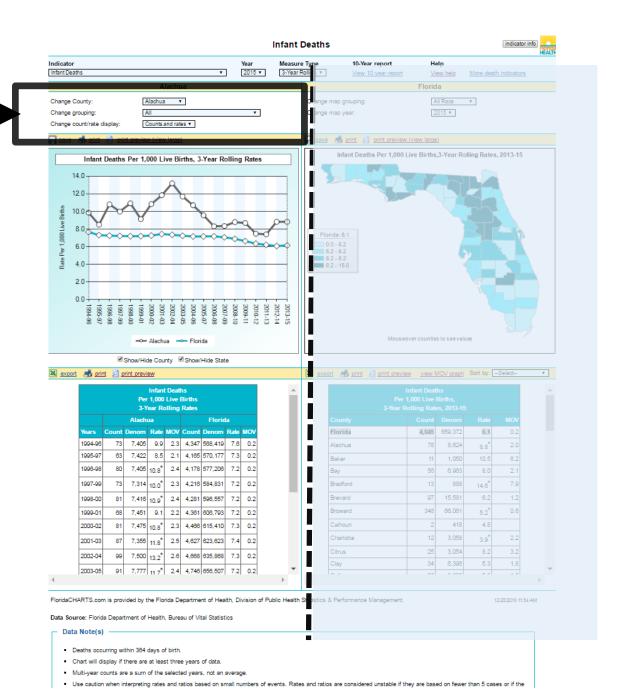

## Trend Data

Save, print or print preview the graph

Show or hide a trend line by checking the boxes below the graph

Export data to excel

Print or print preview the data table

Rates followed by \* indicate the county rate is statistically different from the state's

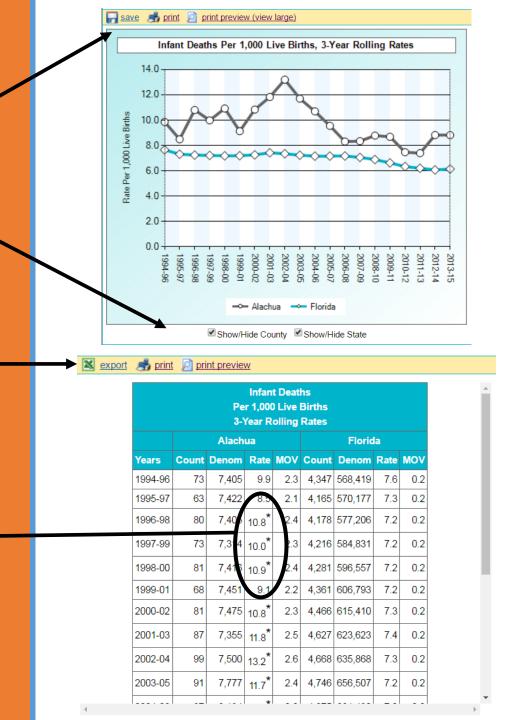

# Control the right side view with more display options

- Groupings show race/ethnicity options
- Year

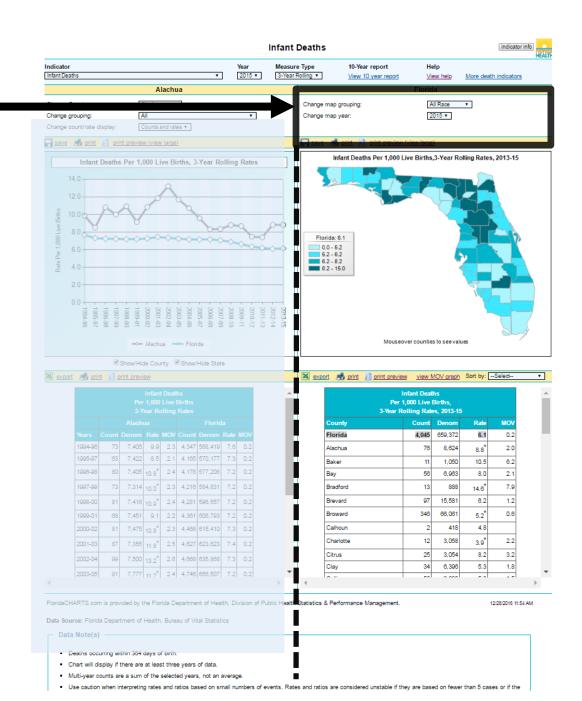

## Data Table Features

- 1 Export, print or print preview the data table
- 2 The MOV graph displays the state rate compared to county rates with a measure of variability
- 3 Sort by sort ascending, descending or alphabetically by county

1

2 |

3↓

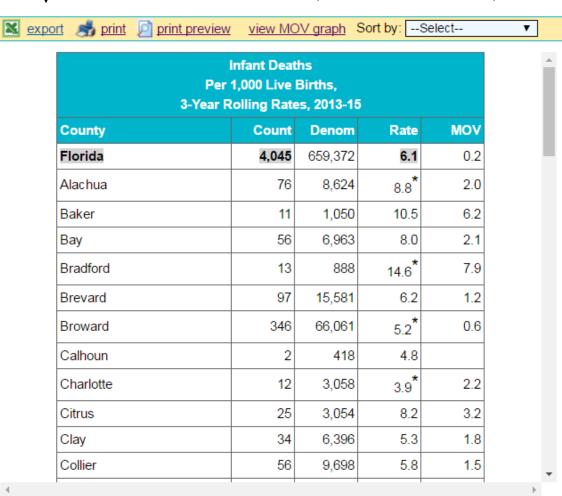

Is a County's Rate Different than the State's?

If it is statistically different, it is marked with \*

Click to see a graph of the variation

Measure of Variability is called MOV in CHARTS

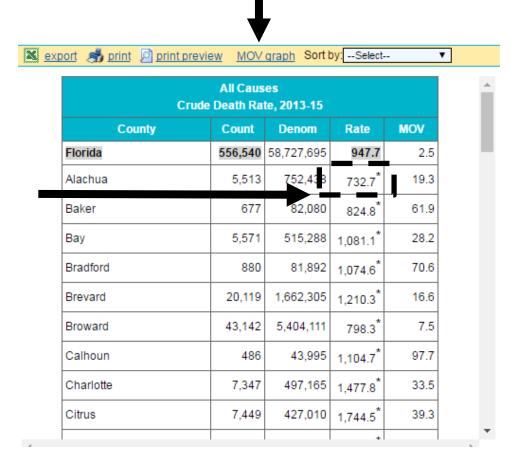

# Graphs illustrate variation from the state rate

State rates are represented by a flat, blue line.

County rates are represented by dots, and the MOV is represented by the end bars.

## MOV = Measure of Variability

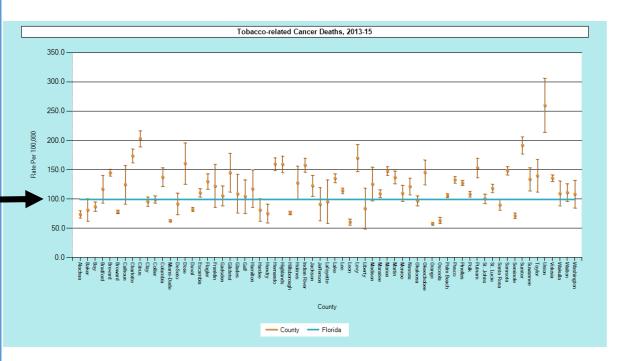

## Data Note(s)

- The dots on the graph indicate the county statistic and the vertical lines indicate the county statistic plus and minus the MOV (measure of variability). The MOV is the probable range of values resulting from random fluctuations in the number of events.
- Only counties with a calculated MOV appear on the graph. The MOV is not calculated when the numerator is below 5 or the denominator is below 20 because the statistical formulas
  are not valid for very low numbers.
- The MOV is useful for comparing rates to a goal or standard. For example, if the absolute difference between the county rate and the statewide rate is less than the MOV, the county rate is not significantly different from the statewide rate (alpha level = 0.05). When the absolute difference between the county rate and the statewide rate is greater than the MOV, the county rate is significantly different from the statewide rate. MOV should not be used to determine if the rates of two different counties, or the county rates for two different statistically significantly different.

## Importance of MOV

- Without the MOV it is harder to determine whether a difference from the state rate is valid.
- For example, in this example, Bradford County's rate might seem much higher than the statewide rate.
- However, the MOV range indicates that random chance could have caused the rate to be higher than the state rate. Because the MOV range includes the state rate, we know it is not significantly higher.

Significance is tested at the 95% confidence level.

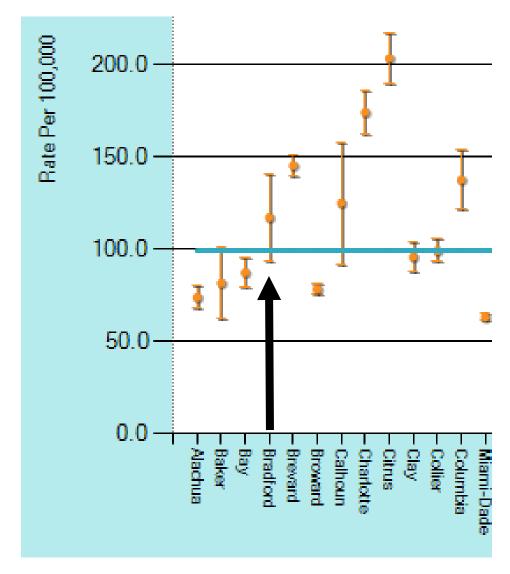

## Query **Systems**

Build your own reports

## **Query Systems**

- Birth
- Death
- Fetal death
- Infant death
- Marriage
- **Divorces**
- Population
- Reportable Diseases

FLORIDA DEPARTMENT OF HEALTH Division of Public Health Statistics & Performance Management

Home | Site Bearch | CHARTS Tutorials | Feedback

## **FLHealthCHARTS**

Community Health Assessment Resource Tool Set

Powered by Florida's Bureau of Vital Statistics

CHARTS Quick Facto

The National Immunication Survey

their babies for three months.

44.9% in 2016.

\*Since Jan 01, 2017

Did You Know?

widespread

increased from 27.8% in 2007 to

123750

Certain communicable diseases are

reported nationally so that they can

2. Infant Monality (G-364 days from

be stopped before they become

Most Viewed Indicators

3. Trout Resident Live Births

(Low Birth Weight)

9. Chlamydia Cases

Special Reports

7. Deaths from Diabetes

6. Protorm Births (<37 weeks

10. Deaths From Unimentional

6. AIDS cases

permisoró

Drowning

4. Deaths from Heart Diseases

5. Live Births Linder 2500 Graves

1. Births by Mothers Age

reports that the percentage of Florida mothers who exclusively breastfed

## COMMUNITY TOOLS

Community Map Behavioral Risk Factor Data

## COUNTY PROFILES

Heath Sommeries Hosthiest Weight Minority Health Population-Specific

## **HEALTH INDICATOR 8**

Reportable & Infectious Discusses Chronic Diseases

Maternal & Child Heath **Environmental Health** 

Injury & Violence

Social & Montal Health

Health Resources Availability Population Characteristics

## DATA WUENIE

Births: Counts | Rates Deaths: Counts | Rates Intant Deaths: Courts | Rates **Fetal Deaths** 

Marriagos: Courts | Ratos Marriago Dissolution: Courts | Rates

Population Estimates Reportable Diseases

## ATLA BES

Population After Birth Afles Mortality Atlan

Explore Leading Causes of Death in Florida with the New Mortality

The Florida Mortality Atlan provides mortality rates for various ages and races, and leading causes of death. Both age-adjusted and crude rates are given for the years 2006 through the latest available year. Trend graphs display rates from 1970 to the latest available year and maps display rate ranges by county. The Alias now includes more years of data and more maps and graphs. The Mortality Atlas is available on the left side of the CHARTS homepage under the heading "Aflaces."

## Province 1 2 3 4 5 6 7 8 9 Next

Providing Parenting Classes in Polk County

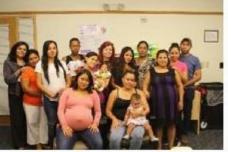

Polk County Healthy Start recently began offering parenting classes to cliente. The program identified a need to offer classes covering a variety of parenting topics and then launched "Educational Nuggets for Parents," an educational series of monthly group parenting classes. Classes are offered in both English and Spanish.

## What's New

Unto Update School

- »: Traffic crash data from Highway Safety and Motor Vehicles.
- » A new Birth Alian was added to CHARTS.
- ». HIWAIDS cases for 2016.

Statuted Briefs

Analytic Reports

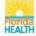

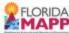

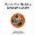

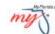

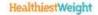

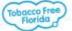

Home | Site Search | CHARTS Tutorials | Feedback | Email Advisory

©2017, Florida Department of Health

## **Query Systems**

All have similar functions

- 1. Feedback, Data Dictionary, Help
- 2. Quick standard reports
- 3. Selections you can use to change the reports
- 4. Your current report

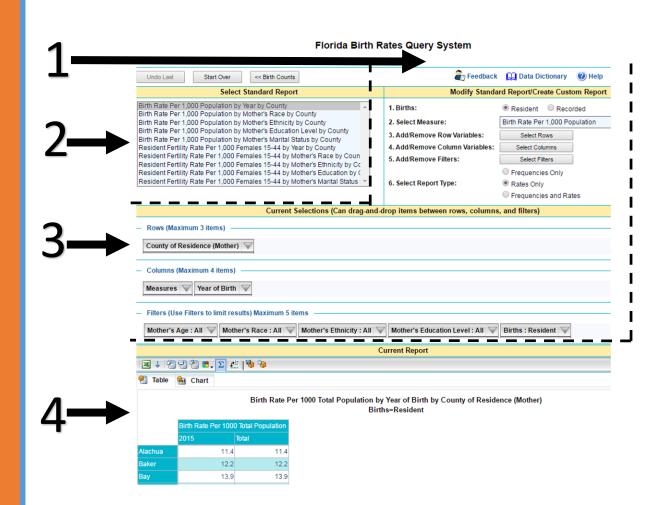

## How to Change the Year

This example uses the first standard report.

Click on the unchecked box at the top to unselect all.

If we select the year 2015, then we will only see the data for 2015.

Select different years or multiple years by checking the boxes.

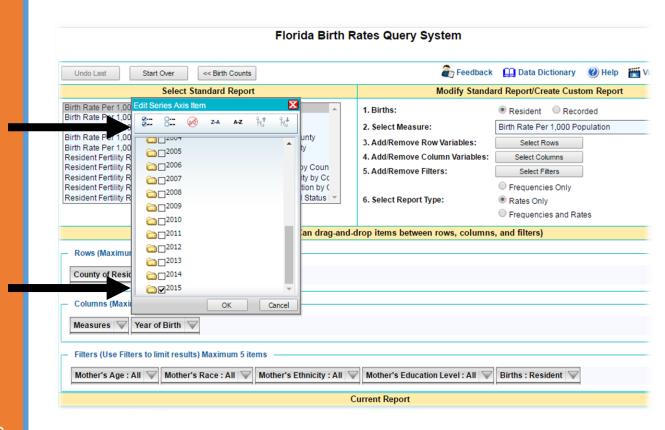

## How to Change the County

In this example, we will select Miami-Dade County.

Click on the unchecked box at the top to unselect all.

Select the county or counties you want by checking the boxes.

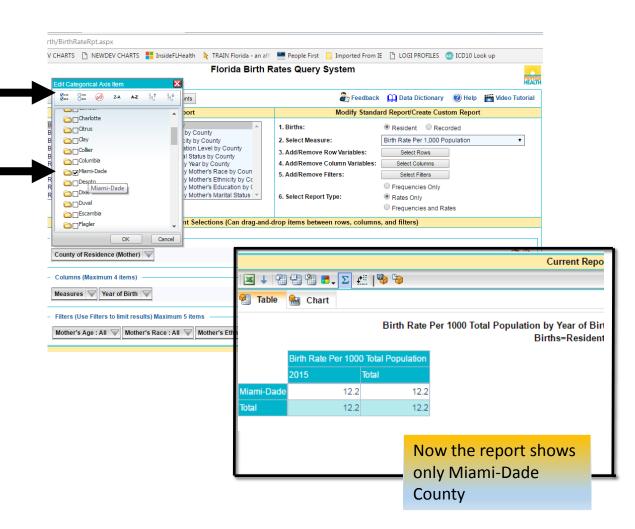

## How to Use the Filter

Select the age group 15-19 by opening the Mother's Age filter.

Click the unchecked box at the top to unselect all.

Click the + to view more ages

Select the ages you want by checking the boxes

## Florida Birth Query System

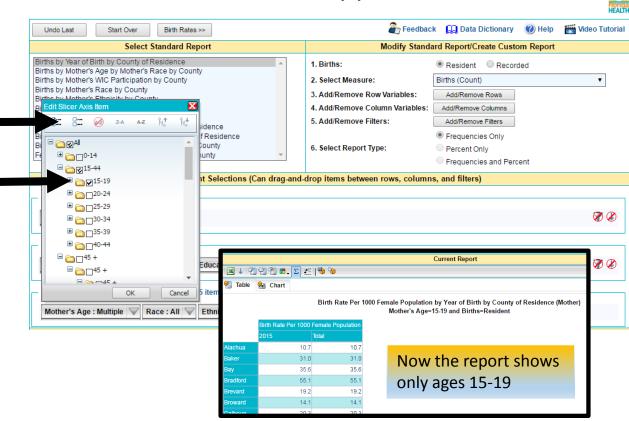

## Customize the Report

Make the selections you want by changing rows, columns or filters.

Limits to the number of fields in each area are stated on the screen.

In this example:

ROW: County=Broward, Miami-Dade

COLUMN: Year of Birth=2015, Mother's Education Level (all)

FILTERS: Mother's Age selections are

made for age 20 - 44

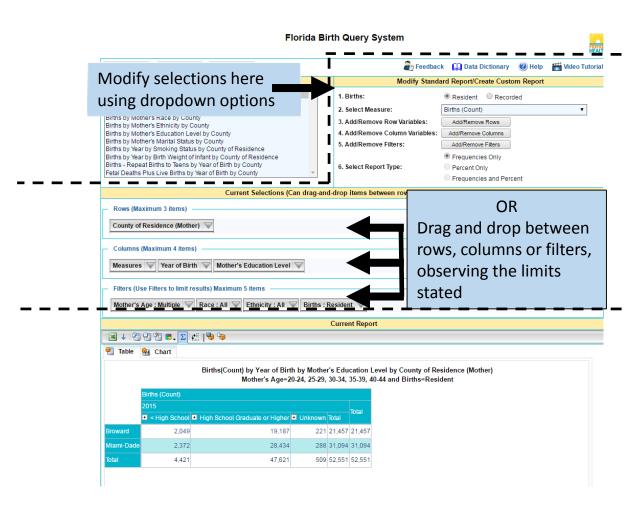

## Community Map

Presents data for all causes of death, the 30 leading causes of death, and 16 birth indicators.

Data is presented at county, census tract, and zip code levels.

## FLORIDA DEPARTMENT OF HEALTH Division of Public Health Englishes & Performance Management

Home | Site Search | CHARTS Tutorials | Feedback

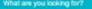

## **FLHealthCHARTS**

Community Health Assessment Resource Tool Set

Powered by Florida's Bureau of Vital Statistics

## COMMUNITY TOOLS

Community Map

Behavioral Risk Factor Data

## COUNTY PROFILES

Heath Sommeries Heathest Weight Minority Health Population-Specific

## **HEALTH INDICATOR** 8

Reportable & Infectious Diseases Chronic Diseases Maternal & Child Heath

Environmental Health Injury & Violence

Social & Montal Health Health Resources Availability Population Characteristics

## **DATA QUERIE**8

Births: Counts | Rates Deaths: Counts | Flates Intant Deaths: Courts | Rates **Fotal Deaths** Marriagos: Courts | Ratos

Marriago Dissolution: Courts | Rates

Population Estimates Reportable Diseases

## ATLABES

Population After Birth Atles Mortality Atlan

## Explore Leading Causes of Death in Florida with the New Mortality

The Florida Montality Atlas provides montality rates for various ages and races, and leading causes of death. Both age-adjusted and crude rates are given for the years 2008 through the latest available year. Trend graphs display rates from 1970 to the lenest available year and maps display rate ranges by county. The Atlas now includes more years of data and more maps and graphs. The Mortality Atlas is eveloble on the left side of the CHARTS homepage under the heading "Afleses."

## Province 1 2 3 4 5 6 7 8 9 Next

## COMMUNITY SPOTLIGHT

Providing Parenting Classes in Polk County

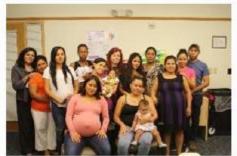

Polk County Healthy Start recently began offering parenting classes to cliente. The program identified a need to offer classes covering a variety of parenting topics and then launched "Educational Nuggets for Parents," an educational series of monthly group parenting classes. Classes are offered in both English and Spanish.

## What's New

- » Traffic crash data from Highway Safety and Motor Vehicles.
- » A new Birth Alian was added to CHARTS.
- » HIWAIDS cases for 2016.

## CHARTS Quick Facts

The National Immunication Survey reports that the percentage of Florida mothers who exclusively breasted their babies for three months increased from 27.8% in 2007 to 44.9% in 2016.

## Estimated Births

\*Since Jan 01, 2017

123750

## Did You Know?

Certain communicable diseases are reported nationally so that they can be stopped before they become widespread

## Most Viewed Indicators

- 1. Births by Mothers Apr.
- 2. Infant Monality (0-364 days from
- 3. Total Resident Live Births
- 4. Deaths from Heart Diseases
- 5. Live Births Linder 2500 Graves (Low Birth Weight)
- 6. AIDS cases
- 7. Deaths from Diabetes
- 6. Protorm Births (<37 wooks gestwition)
- 9. Chlamydia Casso
- 10. Deaths From Unimentional Drowning

## Special Reports

Statutical Briots Analytic Reports

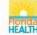

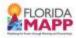

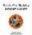

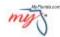

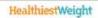

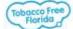

Home | Site Search | CHARTS Tutorials | Feedback | Email Advisory

©2017, Florida Department of Health

## Community Map

Select indicator, rate/count, years, and county

HEALTH Select an Indicator All Causes of Death ■ By Rates or Counts (rates are available for Birth Indicators) 
■ Count ○ Rate Select a 5-Year Range 2011-2015 Select a County for the Subcounty Maps Alachua Submit Zip Code Map County Demographics Florida Map ZIP Code Map

Make the selections you want by selecting an indicator, rate or count, year range, and county.

Navigate between census tract map, zip code map, Florida county map, and county demographic charts using tabs.

Click on census tract, zip code, or county for more information.

Maps are colored by quartile, with lighter colors being most favorable and darker colors being least favorable.

Choose different maps by clicking on tabs

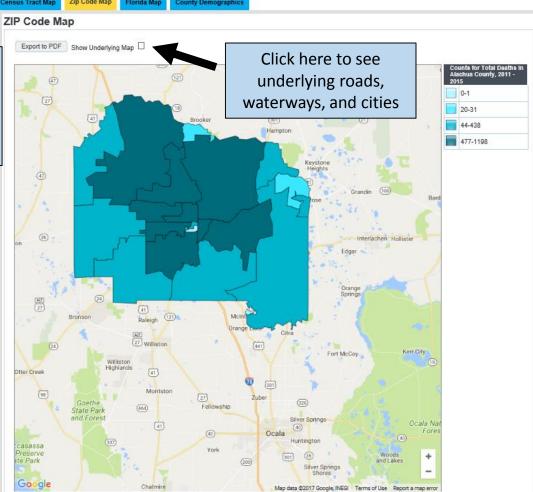

## Questions?

This overview of CHARTS is complete

Remember help is a click away using CHARTS feedback

## Use Feedback on CHARTS to ask questions or provide suggestions

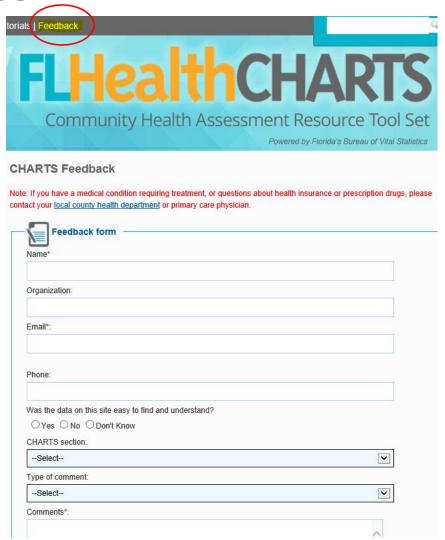